**УДК 721.01:004.9:624**

## **ПРОЕКТУВАННЯ БАГАТОПОВЕРХОВОГО БУДИНКУ З ІНДИВІДУАЛЬНИМ УКРИТТЯМ НА ПОВЕРСІ В REVIT**

**Кашура Сергій <sup>1</sup>** , студ., **Сопільняк Артем<sup>2</sup>** , к. т. н., доц., **Голощук І. В.,** студ. *Придніпровська державна академія будівництва та архітектури 2 sopilniak.artem@pdaba.edu.ua*

Сучасні тенденції в архітектурному проектуванні висувають вимоги до інноваційних та функціональних рішень. Однією з цих тенденцій є індивідуалізація простору житла та забезпечення безпеки під час ракетних обстрілів. У цій роботі розглянемо концепцію проектування багатоповерхового будинку, де кожен мешканець має своє індивідуальне укриття-капсулу у квартирі.

Монолітний залізобетон, завдяки своїй структурі, є одним з найнадійніших матеріалів для конструкцій. Укриття капсули на поверсі, виготовлене з монолітного залізобетону, забезпечить високий рівень міцності та стійкості до навантажень.

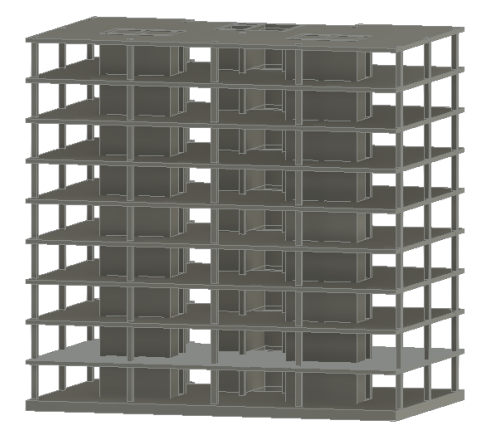

*Рис. 1. 3D модель каркасу будинку*

Конструкції можуть бути легко формовані та литі на місці, що дозволяє адаптувати конструкцію укриття під конкретні потреби. Це надає гнучкість у проектуванні та дозволяє досягти оптимальних форм та розмірів для капсули.

Зокрема, залізобетонна конструкція капсули здатна витримувати ударну хвилю з надлишковим тиском до 200 кПа, забезпечуючи надійний захист внутрішнього простору.

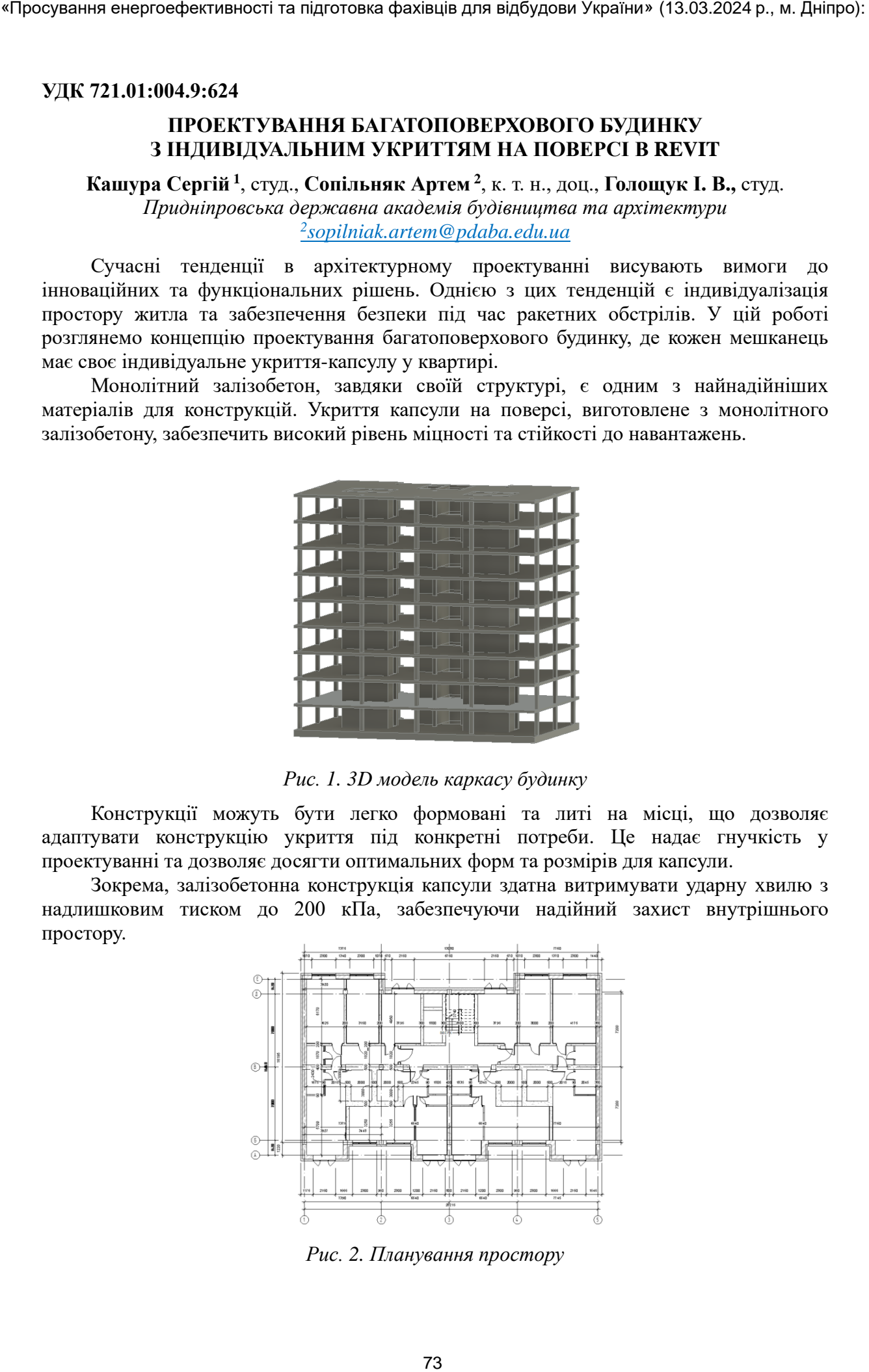

*Рис. 2. Планування простору* 

Укриття також враховує потреби користувача, де функціональність гардеробу поєднується з комфортом. Застосовані матеріали гарантують високий рівень теплоізоляції та звукоізоляції, що робить його ідеальним для використання в області приватного простору.

Revit, як інтегроване середовище проектування, надає можливість ефективно імпортувати модель у розрахункові програми. Це дозволяє інженерам та архітекторам співпрацювати, обмінюючи необхідні дані для виконання аналізу та розрахунків. Це особливо корисно при інтеграції архітектурно-будівельної моделі (BIM) у програми для структурного аналізу, теплотехнічних розрахунків тощо.

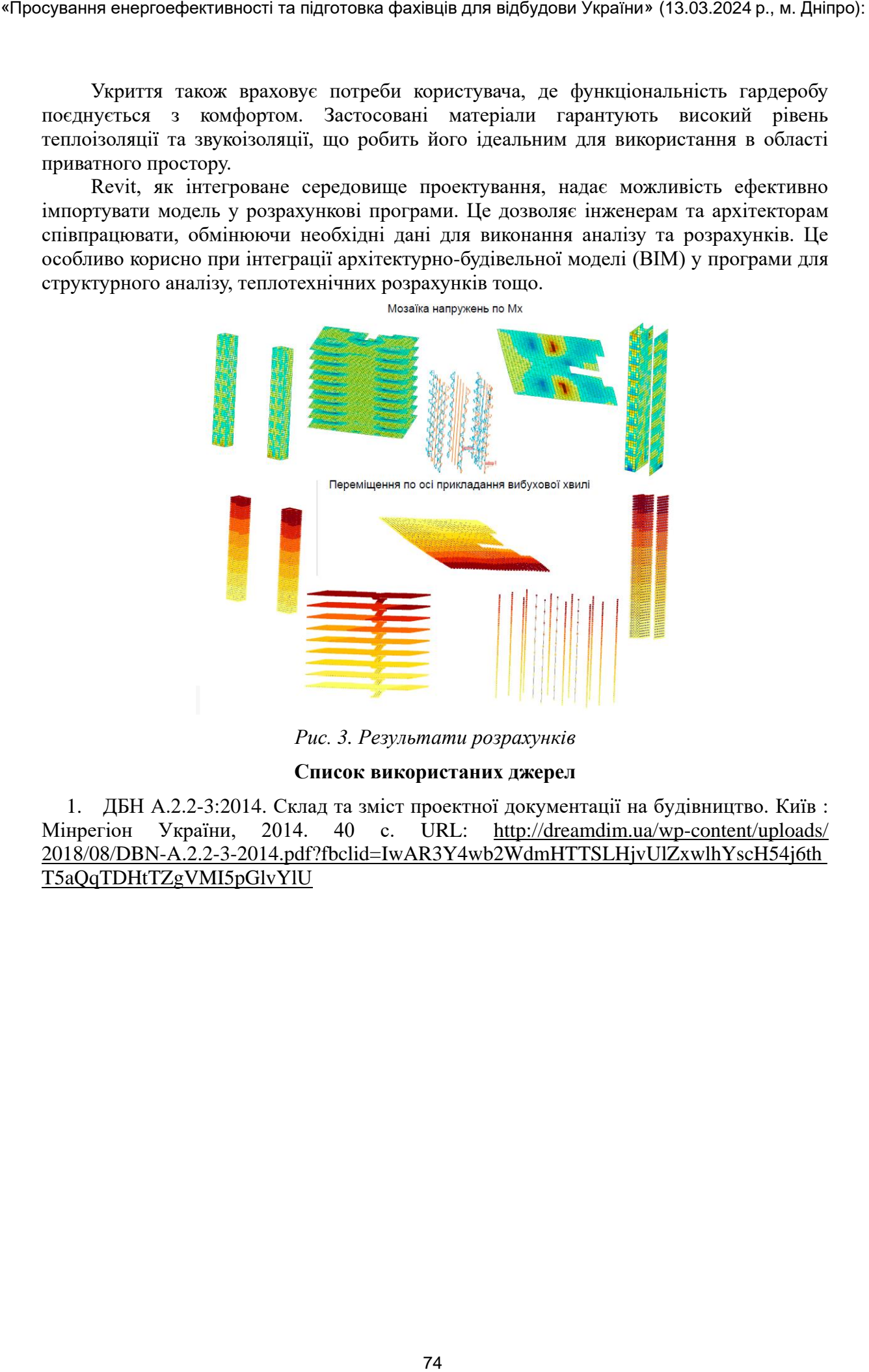

*Рис. 3. Результати розрахунків*

## **Список використаних джерел**

1. ДБН А.2.2-3:2014. Склад та зміст проектної документації на будівництво. Київ : Мінрегіон України, 2014. 40 с. URL: http://dreamdim.ua/wp-content/uploads/ 2018/08/DBN-A.2.2-3-2014.pdf?fbclid=IwAR3Y4wb2WdmHTTSLHjvUlZxwlhYscH54j6th T5aQqTDHtTZgVMI5pGlvYlU